# **PERANCANGAN** *VIRTUAL TOUR* **SEBAGAI MEDIA INFORMASI ASET TEKNOLOGI INFORMASI DAN KOMUNIKASI DI PT PERTAMINA PATRA NIAGA REGION KALIMANTAN (DPPU SEPINGGAN)**

# **Tugas Akhir**

Diajukan untuk memenuhi persyaratan mencapai derajat Sarjana Sistem Informasi

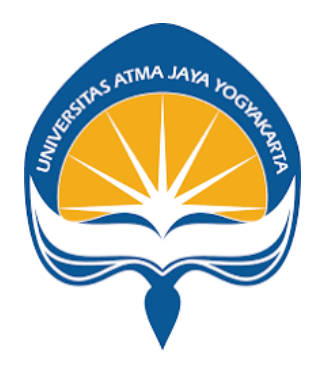

**Diah Yelita Butarbutar NPM: 191710510**

**PROGRAM STUDI SISTEM INFORMASI FAKULTAS TEKNOLOGI INDUSTRI UNIVERSITAS ATMA JAYA YOGYAKARTA**

**2023**

# **HALAMAN PENGESAHAN**

Tugas Akhir Berjudul

## PERANCANGAN VIRTUAL TOUR SEBAGAI MEDIA INFORMASI ASET TEKNOLOGI INFORMASI DAN KOMUNIKASI DI PT PERTAMINA PATRA NIAGA REGION KALIMANTAN

yang disusun oleh

Diah Yelita Butarbutar

## 191710510

## dinyatakan telah memenuhi syarat pada tanggal 26 Januari 2024

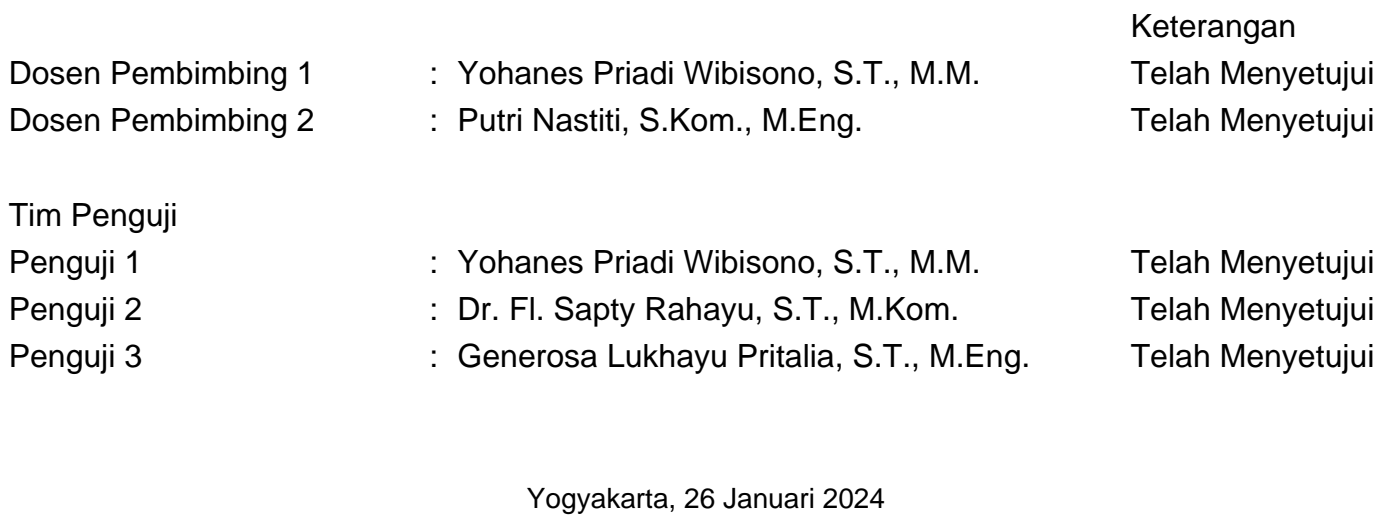

Universitas Atma Jaya Yogyakarta Teknologi Industri Dekan

ttd.

Dr. Ir. Parama Kartika Dewa SP., S.T., M.T.

Dokumen ini merupakan dokumen resmi UAJY yang tidak memerlukan tanda tangan karena dihasilkan secara elektronik oleh Sistem Bimbingan UAJY. UAJY bertanggung jawab penuh atas informasi yang tertera di dalam dokumen ini

## **LEMBAR PERNYATAAN KEASLIAN PENELITIAN**

Saya yang bertanda tangan di bawah ini:

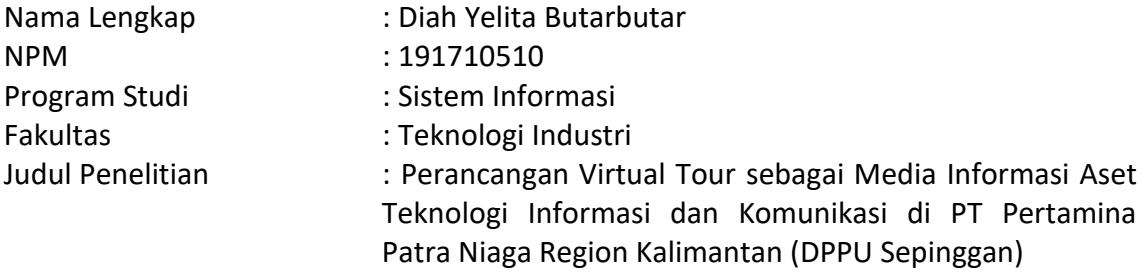

Menyatakan dengan ini:

- 1. Skripsi ini adalah benar merupakan hasil karya sendiri dan tidak merupakan salinan sebagian atau keseluruhan dari karya orang lain.
- 2. Memberikan kepada Universitas Atma Jaya Yogyakarta, berupa Hak Bebas Royalti non eksklusif (*Non-Exclusive-Royalty-Free Right*) atas Penelitian ini, dan berhak menyimpan, mengelola dalam pangkalan data, mendistribusikan, serta menampilkan untuk kepentingan akademis, tanpa perlu meminta izin selama tetap mencantumkan nama penulis.
- 3. Bersedia menanggung secara pribadi segala bentuk tuntutan hukum yang mengikuti atas pelanggaran Hak Cipta dalam pembuatan skripsi ini.

Demikianlah pernyataan ini dibuat dan dapat dipergunakan sebagaimana mestinya.

Yogyakarta, 03 Januari 2024 Yang menyatakan,

Diah Yelita Butarbutar 191710510

#### **PRAKATA**

Segala puji dan syukur penulis panjatkan kepada Tuhan Yang Maha Esa atas rahmat, petunjuk, dan karunia-Nya sepanjang perjalanan penyusunan Tugas Akhir ini. Penyusunan Tugas Akhir ini merupakan persyaratan untuk meraih gelar Sarjana Komputer di Fakultas Teknologi Industri Universitas Atma Jaya Yogyakarta.

Penyusunan Tugas Akhir ini juga tidak terlepas dari dukungan dan bantuan dari berbagai pihak. Oleh karena itu, penulis ingin menyampaikan rasa terima kasih kepada:

- 1. orang tua dan keluarga tercinta, atas doa dan dukungan tanpa henti selama proses perkuliahan penulis hingga penyusunan Tugas Akhir.
- 2. Bapak Yohanes Priadi Wibisono, S.T., M.M. sebagai dosen pembimbing pertama Tugas Akhir, dan Ibu Putri Nastiti, S.Kom., M.Eng. sebagai dosen pembimbing kedua Tugas Akhir atas dukungan, bimbingan, dan pengarahan yang berharga selama proses penyusunan Tugas Akhir ini.
- 3. *Area Manager Field Service* di PT XYZ yang memberikan bimbingan dan kepercayaan kepada penulis dalam menjalankan penelitian ini.
- 4. Semua teman dan sahabat penulis yang memberikan dukungan penuh semangat selama proses penyusunan Tugas Akhir yang tidak dapat penulis sebutkan satu-persatu.

Penulis dengan senang hati menerima setiap kritik dan saran yang dapat memperkaya dan meningkatkan kualitas penelitian ini. Semua masukan yang membangun dari berbagai pihak akan menjadi bahan refleksi yang berharga untuk pengembangan penelitian di masa yang akan datang.

> Yogyakarta, 03 Januari 2024 Penulis,

Diah Yelita Butarbutar

191710510

## **INTISARI**

PT. XYZ merupakan perusahaan dalam bidang perdagangan minyak dan gas yang berfokus pada bahan bakar untuk keperluan industri. PT. XYZ telah memanfaatkan teknologi untuk melakukan dokumentasi aset TIK untuk memudahkan pekerjaan. Berdasarkan hasil wawancara yang dilakukan dengan *Area Manager* di PT. XYZ, masih terdapat kekurangan pada dokumentasi perangkat TIK karena tidak dilengkapi dengan gambar perangkat. Oleh karena itu, dibutuhkan sebuah media informasi perangkat TIK yang berbentuk *virtual tour* untuk memudahkan pengenalan perangkat TIK bagi karyawan di PT. XYZ. Penelitian ini bertujuan untuk merancang *virtual tour* sebagai media informasi aset perangkat TIK di PT XYZ pada lokasi DPPU Sepinggan menggunakan aplikasi 3D Vista. Dengan adanya *virtual tour*, maka dokumentasi aset TIK di PT. XYZ dapat menjadi lebih komprehensif. Perancangan *virtual tour* dilakukan menggunakan metode *Multimedia Development Life Cycle (MDLC)* yang terdiri atas *Concept, Design, Material Collecting, Assembly, Testing, Distribution*. Hasil perancangan *virtual tour* pada tahapan *Testing* didapatkan dari 30 responden dan menunjukkan skor rerata akhir 76.08. Skor ini mengindikasikan bahwa *virtual tour* masuk ke dalam kategori "*Acceptable*". Dari skor hasil ini disimpulkan bahwa masih terdapat kekurangan pada *virtual tour* sehingga *virtual tour* masih dapat diperbaiki kedepannya untuk meningkatkan aspek *Usability* dan memaksimalkan pemanfaatan dari *virtual tour* sebagai media informasi aset TIK.

## **ABSTRACT**

PT. XYZ specializes in the oil and gas trading sector, with a specific focus on providing industrial fuel. The company has embraced technology to streamline work processes by documenting ICT assets. Based on an interview with the Area Manager at PT. XYZ, there are existing deficiencies in ICT device documentation, primarily due to the absence of accompanying device images. Consequently, there is a clear need for an informative medium in the form of a virtual tour to facilitate the introduction of ICT devices to PT. XYZ employees. This study aims to design a virtual tour as an information medium for ICT assets at PT XYZ's DPPU Sepinggan location, utilizing the 3D Vista application. The implementation of the virtual tour aims to enhance the comprehensiveness of ICT asset documentation at PT. XYZ. Following the Multimedia Development Life Cycle (MDLC) method, which includes Concept, Design, Material Collection, Assembly, Testing, and Distribution, the virtual tour design underwent testing with 30 respondents, resulting in a final average score of 76.08. This score categorizes the virtual tour as "Acceptable." From this score, it is evident that there are still areas for improvement in the virtual tour to enhance usability and optimize its utility as an ICT media asset.

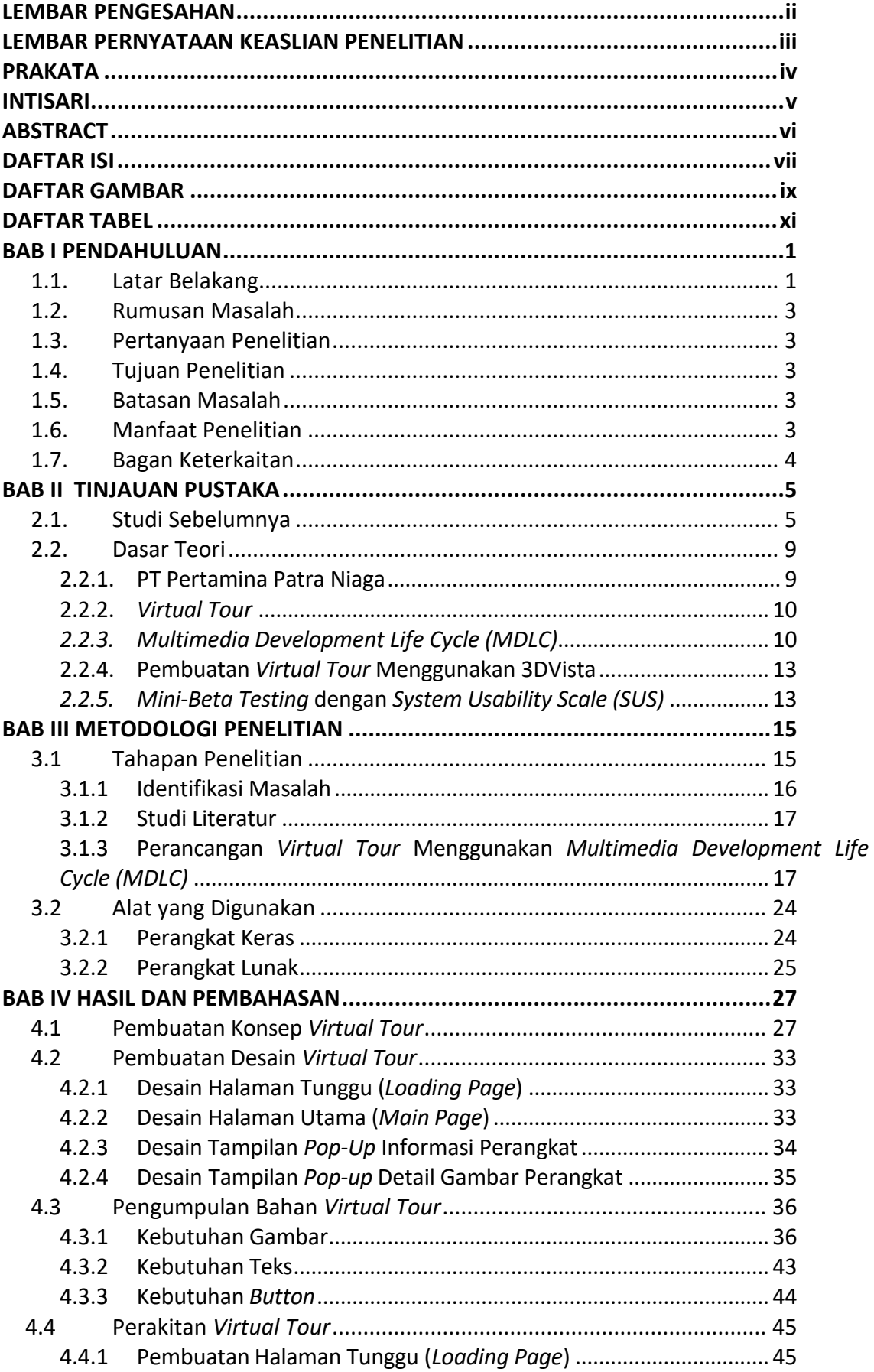

# **DAFTAR ISI**

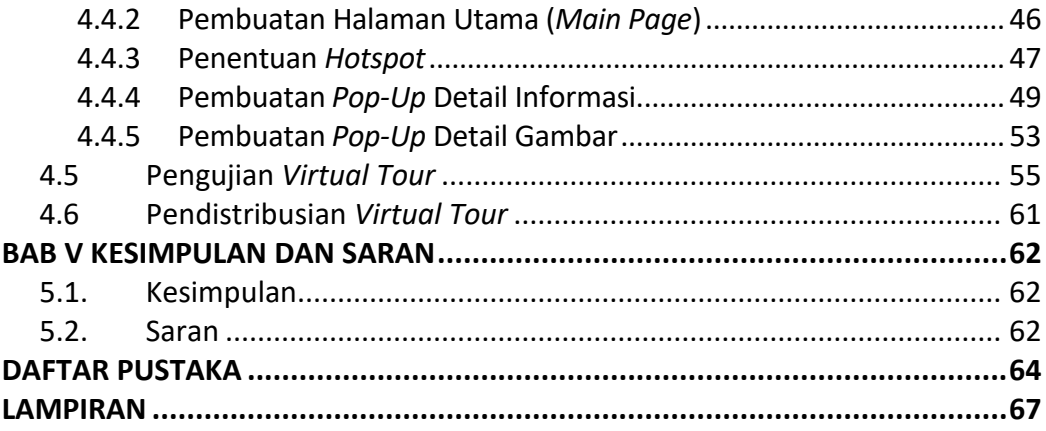

# **DAFTAR GAMBAR**

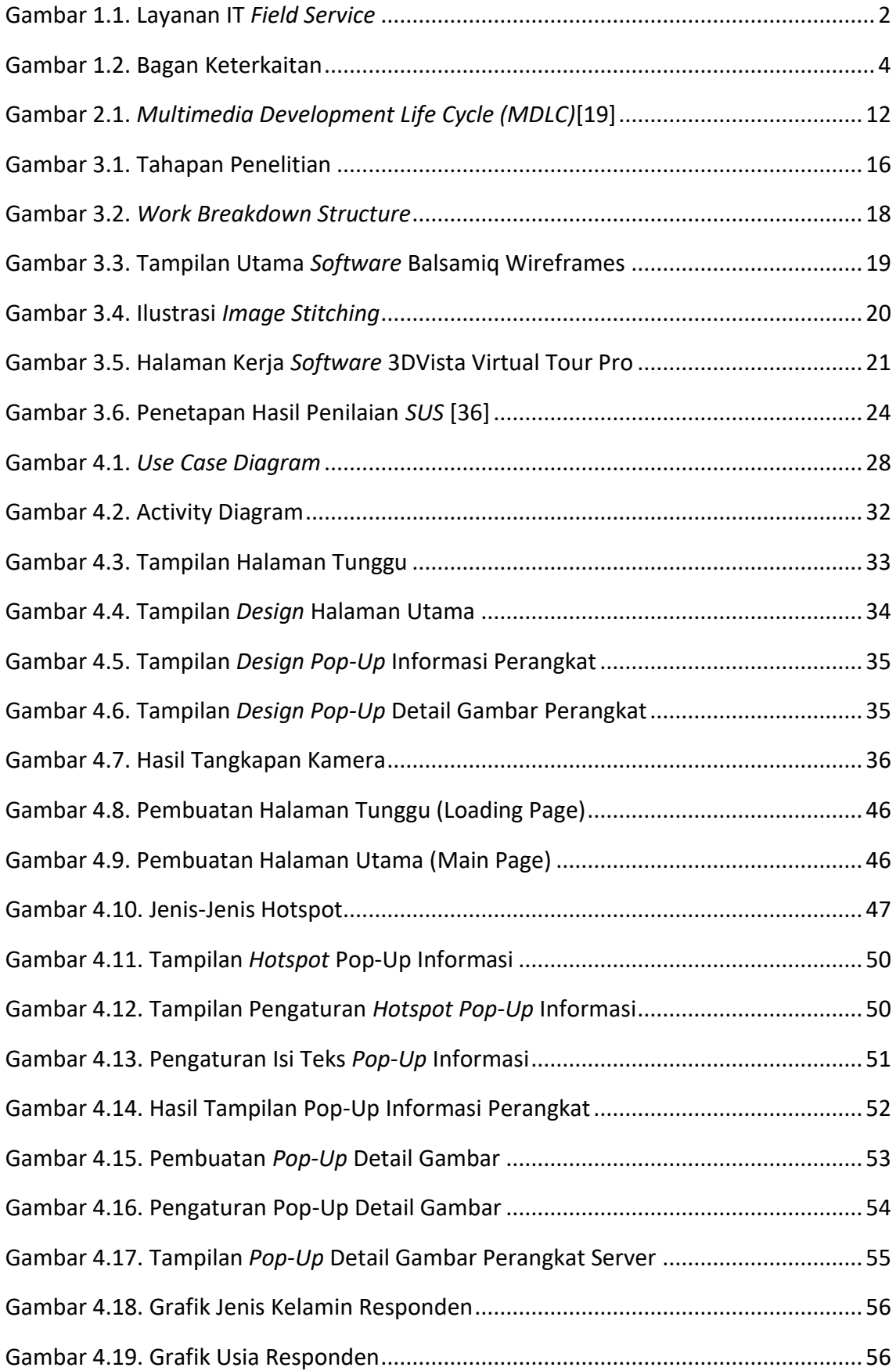

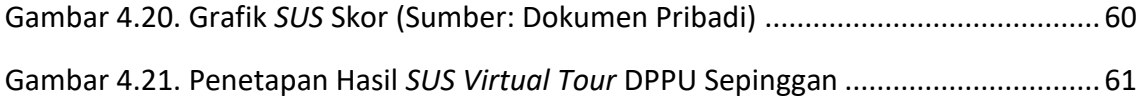

# **DAFTAR TABEL**

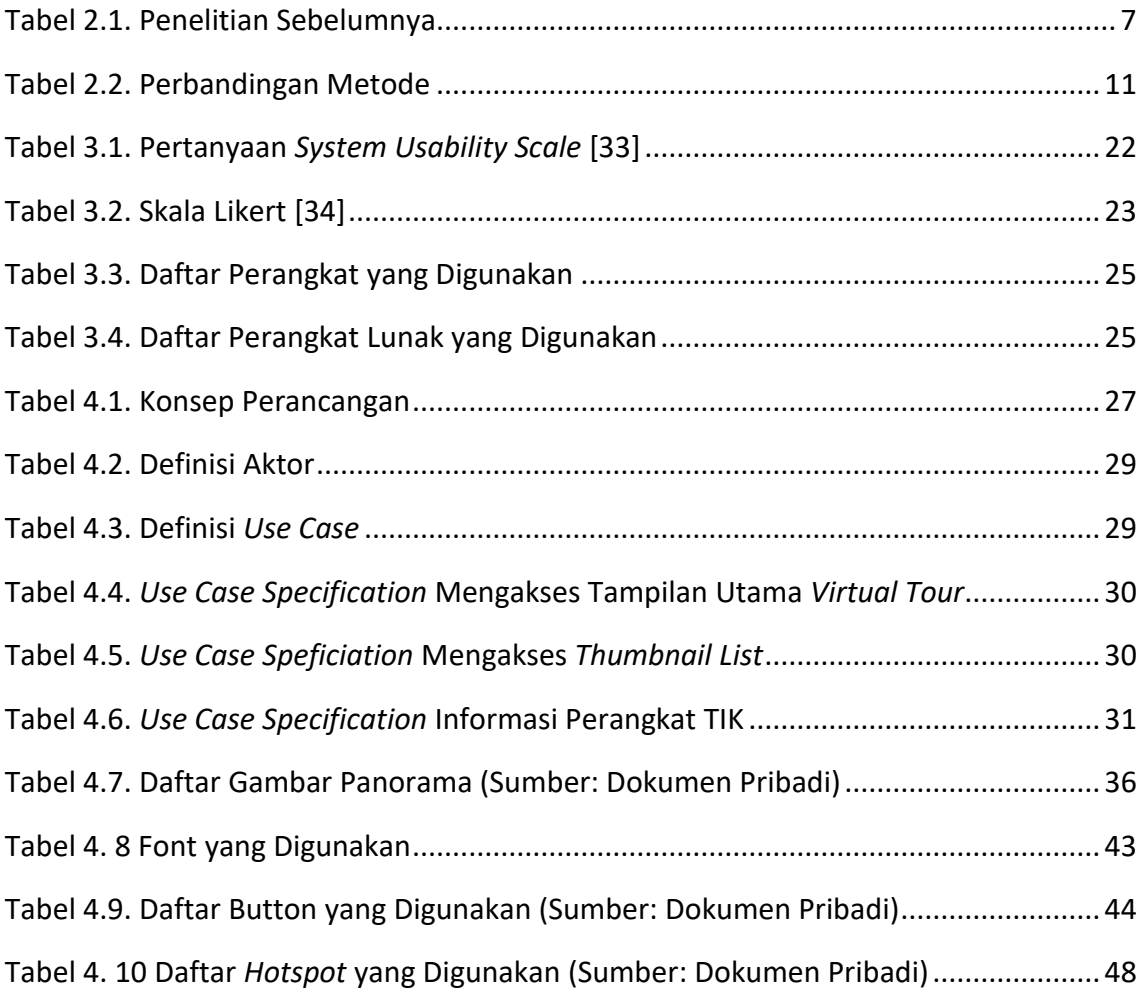